# YAHAMM Yet Another Hamming Encoder and Decoder

# Specification

—

Nicola De Simone (ndesimone@opencores.org) Version 0.1

# Contents

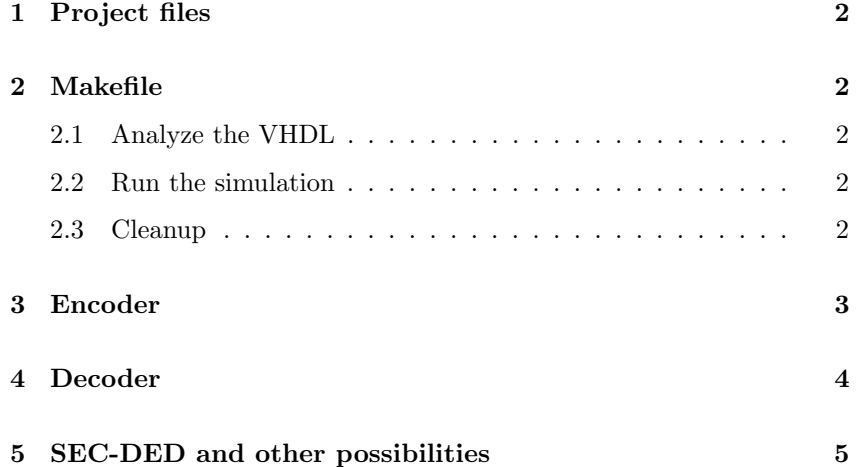

#### Abstract

YAHAMM is a VHDL implementation of an Hamming encoder, as entity yahamm enc, and and Hamming decoder, as entity yahamm dec, of message length defined trough generic. All the math needed to compute the code is internally implemented in VHDL and it is transparent to the user. Single Error Correction and Double Error Detection is also provided (see next for details). Encoder has latency 1 clock cycle, decoder latency 2, independently from their configuration.

#### 1 Project files

The projects includes the file:

- 1. rtl/vhdl/yahamm enc.vhd: encoder entity
- 2. rtl/vhdl/yahamm dec.vhd: decoder entity
- 3. rtl/vhdl/matrix pkg.vhd: help functions for matrix manipulation
- 4. rtl/vhdl/yahamm pkg.vhd: core math functions
- 5. bench/vhdl/yahamm tb[0-3].vhd: test benches
- 6.  $\sin/\text{rt}$ L $\sin/\text{bin}/\text{Makefile}$ : a set of rules for the analysis and simulation with GHDL.

### 2 Makefile

The Makefile targets call ghdl for analyzing the VHDL and running simulations.

#### 2.1 Analyze the VHDL

1. cd sim/rtl\_sim/bin 2. make <vhdl file>

- 2.2 Run the simulation
- 1. cd sim/rtl\_sim/bin

To simulate a single test-bench:

2 make simulate\_tb[0..3]

- or, to simulate all test-benches:
	- 2 make simulate

Each test-bench will output "OK" if successful.

The simulation will create waveform as VCD compressed file in cd  $\sin/\text{rtl}$  sim/out. They can be view, for example, with gtkwave by running:

3 make view\_[0..3]

#### 2.3 Cleanup

- 1. cd sim/rtl\_sim/bin
- 2. make clean

## 3 Encoder

```
entity yahamm_enc is
generic (
  MESSAGE_LENGTH : natural := 5;
  EXTRA_PARITY_BIT : natural range 0 to 1 := 1;
  ONE_PARITY_BIT : boolean := false
  );
port(
  clk_i, rst_i : in std_logic;
  en_i : in std_logic := '1'; -- Synchronous output enable
  data_i : in std_logic_vector(MESSAGE_LENGTH - 1 downto 0); -- Input data...
  data_o : out std_logic_vector(MESSAGE_LENGTH - 1 downto 0); -- Out
  data_valid_o : out std_logic; -- High when data_o is valid.
  parity_o : out std_logic_vector(calc_nparity_bits(MESSAGE_LENGTH, ONE_PARITY
  );
```
end yahamm\_enc;

Generics:

- 1. MESSAGE LENGTH: the data payload length, excluding parity bits.
- 2. EXTRA PARITY BIT: if 1 the Hamming codes are extended by an extra parity bit. This way the minimum Hamming distance is increased to 4, which allows the decoder to distinguish between single bit errors and two-bit errors. Thus the decoder can detect and correct a single error and at the same time detect (but not correct) a double error (SECDED). If the decoder does not attempt to correct  $\rightarrow$  Sec 4 errors, it can detect up to three errors. . Default is 1.
	- 3. ONE PARITY BIT: if true the encoder does not perform Hamming encoding but just adds a single parity bit to the message. Default is false.

The generics MESSAGE LENGTH, EXTRA PARITY BIT and ONE PARITY BIT must have the same values on both the encoder and the decoder instances.

Ports:

- 1. clk i: input reset, active high.
- 2. rst\_i: input reset, active high.
- 3. en i: input enable. When asserted input data are encoded. If deasserted, data and parity outputs are zero. Default is high.
- 4. data i: input data. Length equal to MESSAGE\_LENGTH.
- 5. data  $\circ$ : output data. Length equal to MESSAGE LENGTH.
- 6. data valid o: output valid signal for data o. This is just en i delayed by the core latency.
- 7. parity o: output parity bits. The length of this vectors corresponds to the number of parity bits needed by the hamming code and it's computed by the VHDL function calc nparity bits(). One extra parity bit is needed if the generic EXTRA PARITY BIT is true. The user instantiating the entity and mapping that port can determine the length in three ways:

- (a) Calculate the number of parity bits  $r$  needed for the specified message length k, looking for the smallest r such that  $k \geq$  $2^r - r - 1$  for  $r \ge 2$ .
- (b) Use the script sw/calc\_nparity\_bits.sh.
- (c) Connect a bus or arbitrary random length. Run any VHDL analysis tool and use the syntax error you get to see which is the right length.

## 4 Decoder

```
entity yahamm_dec is
generic (
  MESSAGE_LENGTH : natural := 5;
  CORRECT : boolean := true;
  EXTRA_PARITY_BIT : natural range 0 to 1 := 1;
  ONE_PARITY_BIT : boolean := false;
  ERROR_LEN : natural := 16
  );
port(
  clk_i, rst_i : in std_logic;
  \text{cnt_clr}_i : in std_logic := '0'; -- Clear monitor counters.
  en_i : in std_logic := '1'; -- Input enable.
  data_i : in std_logic_vector(MESSAGE_LENGTH - 1 downto 0); -- Inp
  parity_i : in std_logic_vector(calc_nparity_bits(MESSAGE_LENGTH, ONE_PAI
  data_o : out std_logic_vector(MESSAGE_LENGTH - 1 downto 0); -- Out
  dout_valid_o : out std_logic;
  cnt_errors_corrected_o, cnt_errors_detected_o : out std_logic_vector(ERROI)
  log_wrong_bit_pos_data_o : out std_logic_vector(MESSAGE_LENGTH - 1 downto 0);
  log_wrong_bit_pos_parity_o : out std_logic_vector(calc_nparity_bits(MESSAG
  );
```
end yahamm\_dec;

Generics:

- 1. CORRECT: if true, the core corrects detected errors. Default is true.
- 2. ERROR\_LEN: bit length of the error counters provided on ports cnt\_errors\_corrected\_o and cnt\_errors\_detected\_o.
- 3. MESSAGE\_LENGTH: see Sec. 3.
- 4. EXTRA\_PARITY\_BIT: see Sec. 3.
- 5. ONE\_PARITY\_BIT: see Sec. 3.

The generics MESSAGE LENGTH, EXTRA PARITY BIT and ONE PARITY BIT must have the same values on both the encoder and the decoder instances.

Ports:

- 1. cnt\_clr\_i: input synchronous clear of the error counters.
- 2. en\_i: optional input enable. Can be connected to dout\_valid\_o of the encoder to propagate a valid signal to the output port data\_valid\_o: Default is high (data\_valid\_o will be always asserted in this case).
- 3. data\_i: input data. It must be connected to the data\_o of the decoder. Length equal to MESSAGE LENGTH.

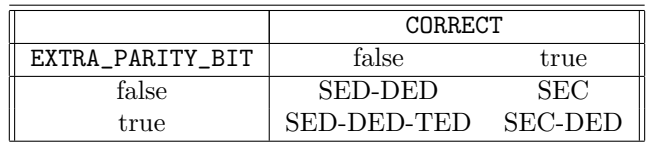

Table 1:  $SEC = single bit error corrected,  $SED = single bit error detected$ ,$  $DED =$  double bit error detected,  $TED =$  triple bit error detected

- 4. parity\_i: input parity bits. It must be connected to the parity\_o of the decoder.
- 5. data\_o: output data. Length equal to MESSAGE LENGTH.
- 6. data valid o: output valid signal for data o. This is just en i delayed by the core latency.
- 7. cnt\_errors\_corrected\_o: counter of single errors corrected. It is always zero if the generic CORRECT is false.
- 8. cnt\_errors\_detected\_o: counter of errors detected. It includes single, double and triple errors (not there's no way to distinguish between a single and a triple error), if the generic CORRECT is false, otherwise it only counts double errors.
- 9. log\_wrong\_bit\_pos\_data\_o: position of the single error in data\_o. Zero if the generic CORRECT is false or if it's not a single error.
- 10. log\_wrong\_bit\_pos\_data\_o: position of the single error in parity\_o. Zero if the generic CORRECT is false or if it's not a single error.

# 5 SEC-DED and other possibilities

In order to have SEC-DED (Single Error Corrected - Double Error Detected) capability, user should leave the default values for the generics EXTRA\_PARITY\_BITS to 1, and CORRECT to true.

Other choices can be made as described by the following table.

The generic EXTRA\_PARITY\_BITS set to true (default) adds a parity bit so that the Hamming distance is 4 between two code words (number of bits to flip in a code word to obtain another code word). With EXTRA\_PARITY\_BITS set to false the Hamming distance will be 3.

The generic CORRECT set to true (default) corrects for single bit errors. It can be set to false if only error detection is needed. This allows triple error detection with EXTRA\_PARITY\_BIT set to true. Indeed, a triple error is indistinguishable from a single error with an Hamming distance 4 and the correction would be wrong in this case. Similarly, with EXTRA\_PARITY\_BIT set to false, hence with Hamming distance 3, a double error is indistinguishable from a single error and the correction would be wrong. Note that if CORRECT is false, the port cnt\_errors\_detected\_o provides the value of a counter that sums up any kind of error detected (single, double and triple).

For most applications, SEC-DED configuration (the default) is the preferred choice. A communication channel can be considered reliable if the probability of double error is negligible. A noisy channel showing double errors detected is not to be trusted because event a corrected single error may be a triple error and the correction would be wrong.